# **CONTENTS IN DETAIL**

#### **ACKNOWLEDGMENTS xix**

#### **INTRODUCTION xxi**

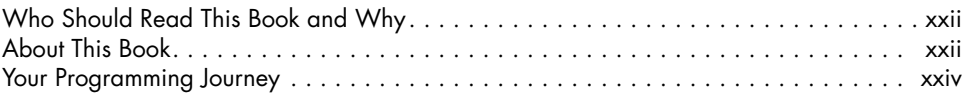

# **PART I: GETTING STARTED 1**

#### **1 DEALING WITH ERRORS AND ASKING FOR HELP 3** How to Understand Python Error Messages . . . . . . . . . . . . . . . . . . . . . . . . . . . . . . . . . 4 Examining Tracebacks . . . . . . . . . . . . . . . . . . . . . . . . . . . . . . . . . . . . . . . . . 4 Searching for Error Messages . . . . . . . . . . . . . . . . . . . . . . . . . . . . . . . . . . . . 7 Preventing Errors with Linters . . . . . . . . . . . . . . . . . . . . . . . . . . . . . . . . . . . . . . . . . . . 8 How to Ask for Programming Help . . . . . . . . . . . . . . . . . . . . . . . . . . . . . . . . . . . . . . . 9 Limit Back and Forth by Providing Your Information Upfront . . . . . . . . . . . . . . 10 State Your Question in the Form of an Actual Question . . . . . . . . . . . . . . . . . 10 Ask Your Question on the Appropriate Website ........................... 10 Summarize Your Question in the Headline . . . . . . . . . . . . . . . . . . . . . . . . . . 11 Explain What You Want the Code to Do . . . . . . . . . . . . . . . . . . . . . . . . . . . 11 Include the Full Error Message . . . . . . . . . . . . . . . . . . . . . . . . . . . . . . . . . . 11 Share Your Complete Code . . . . . . . . . . . . . . . . . . . . . . . . . . . . . . . . . . . . 11 Make Your Code Readable with Proper Formatting . . . . . . . . . . . . . . . . . . 12 Tell Your Helper What You've Already Tried . . . . . . . . . . . . . . . . . . . . . . . . . 13 Describe Your Setup . . . . . . . . . . . . . . . . . . . . . . . . . . . . . . . . . . . . . . . . . 13 Examples of Asking a Question . . . . . . . . . . . . . . . . . . . . . . . . . . . . . . . . . . . . . . . . 14 Summary . . . . . . . . . . . . . . . . . . . . . . . . . . . . . . . . . . . . . . . . . . . . . . . . . . . . . . . 14

## **2**

### **ENVIRONMENT SETUP AND THE COMMAND LINE 17**

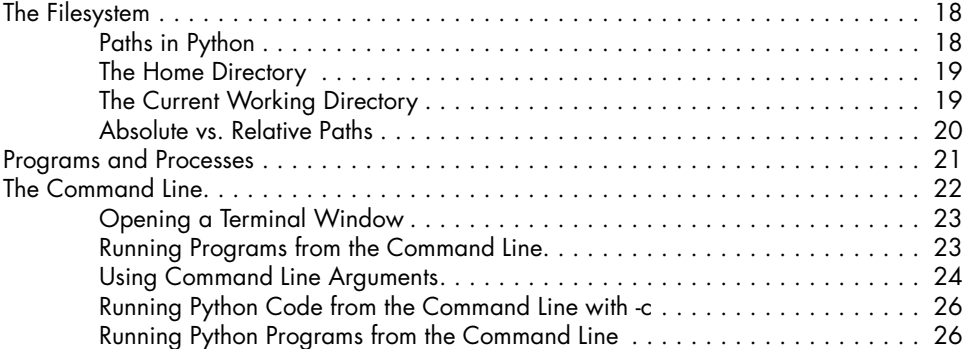

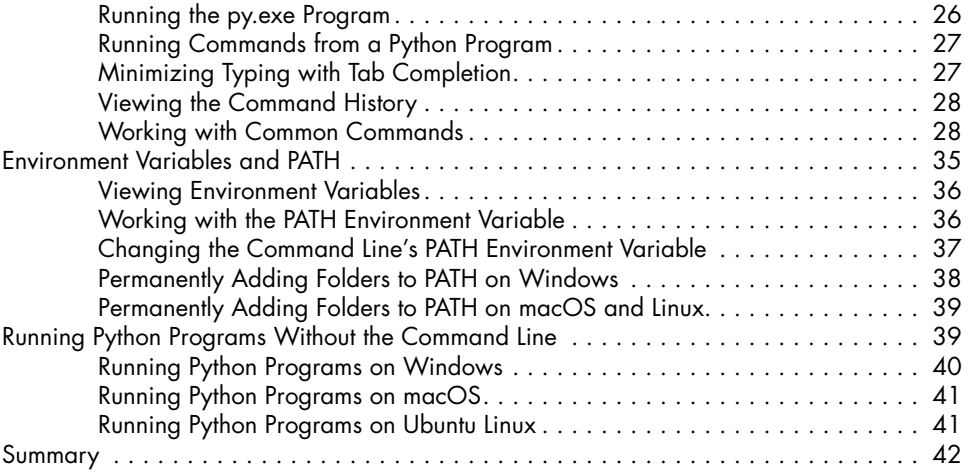

# **PART III: BEST PRACTICES, TOOLS, AND TECHNIQUES 43**

**3**

# **CODE FORMATTING WITH BLACK 45**

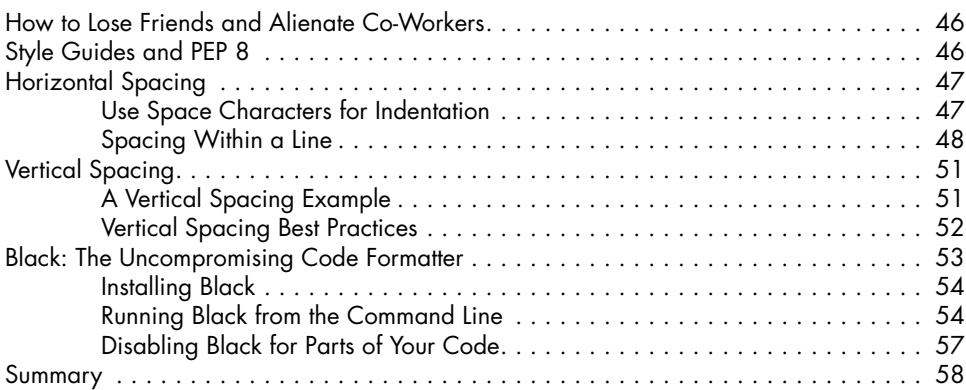

# **4**

# **CHOOSING UNDERSTANDABLE NAMES 59**

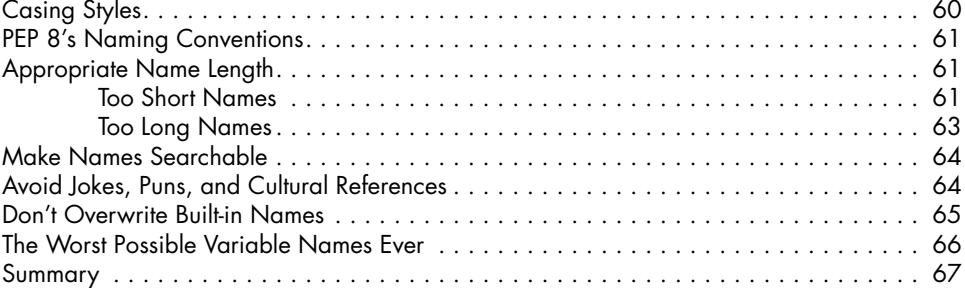

## **5 FINDING CODE SMELLS 69**

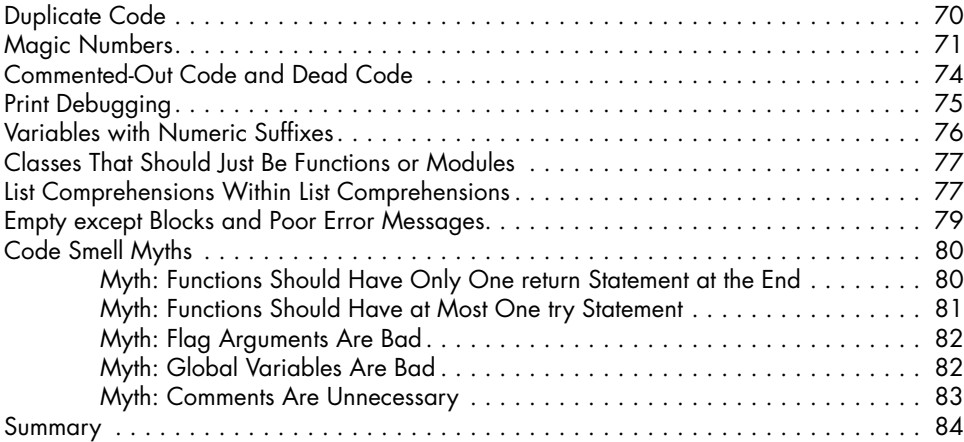

#### **6 WRITING PYTHONIC CODE 87**

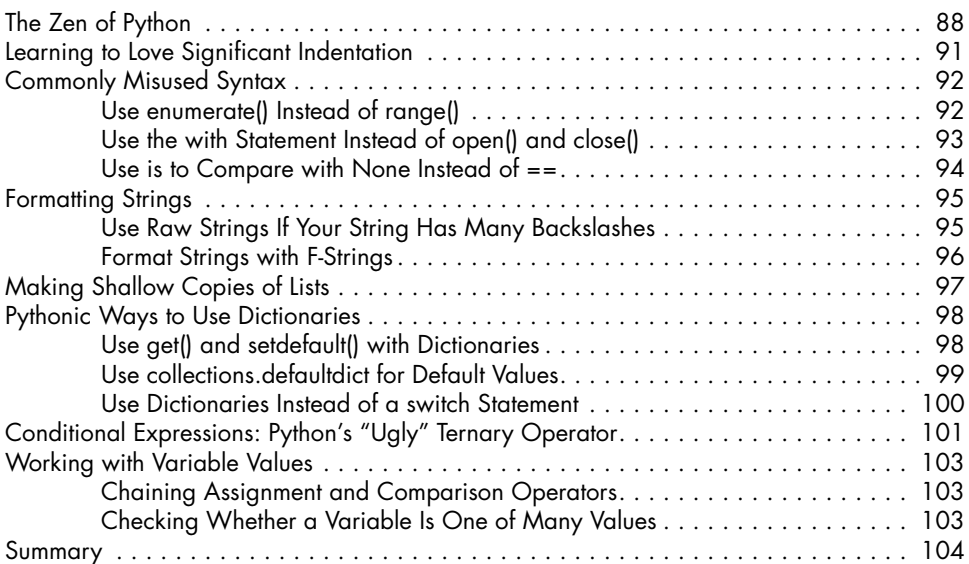

# **7**

# **PROGRAMMING JARGON 107**

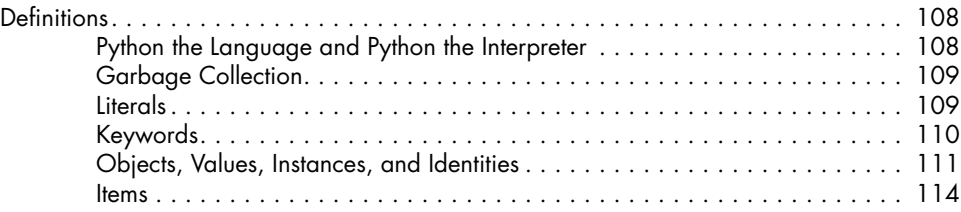

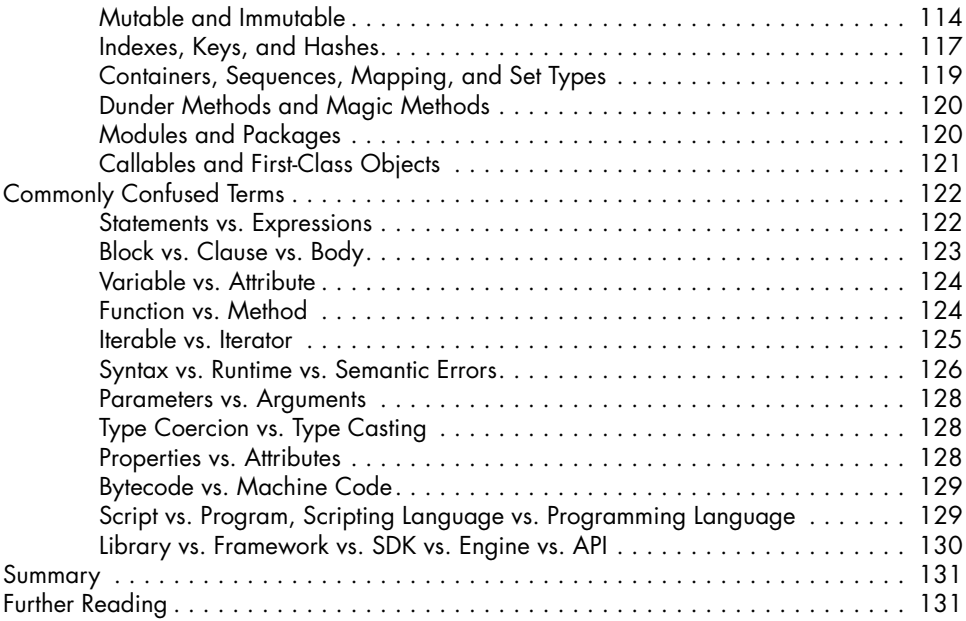

# **8**

# **COMMON PYTHON GOTCHAS 133**

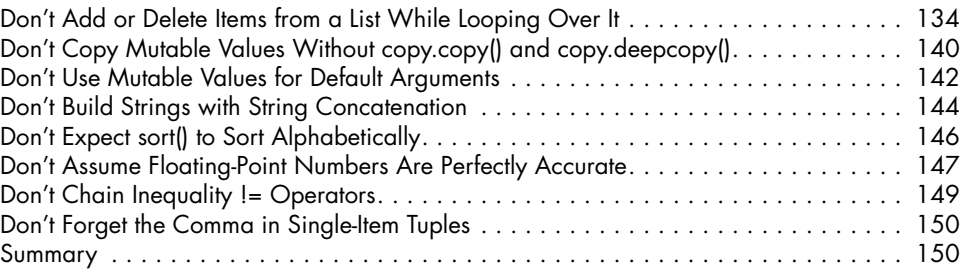

# **9**

# **ESOTERIC PYTHON ODDITIES 153**

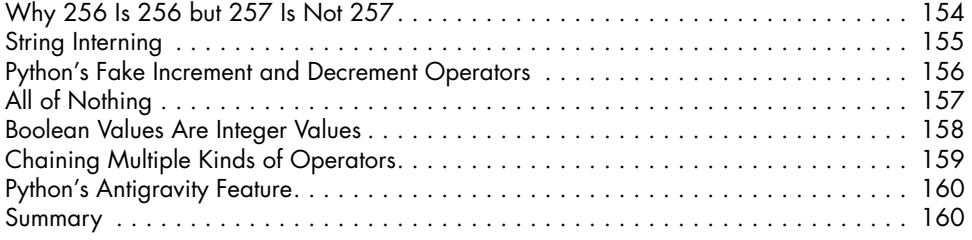

## **10 WRITING EFFECTIVE FUNCTIONS 161**

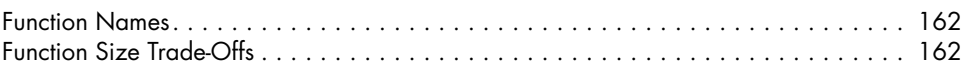

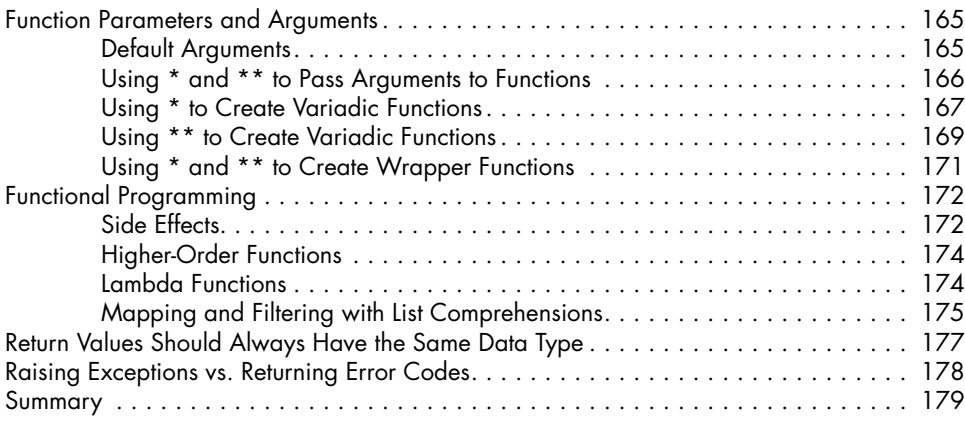

# **11**

# **COMMENTS, DOCSTRINGS, AND TYPE HINTS 181**

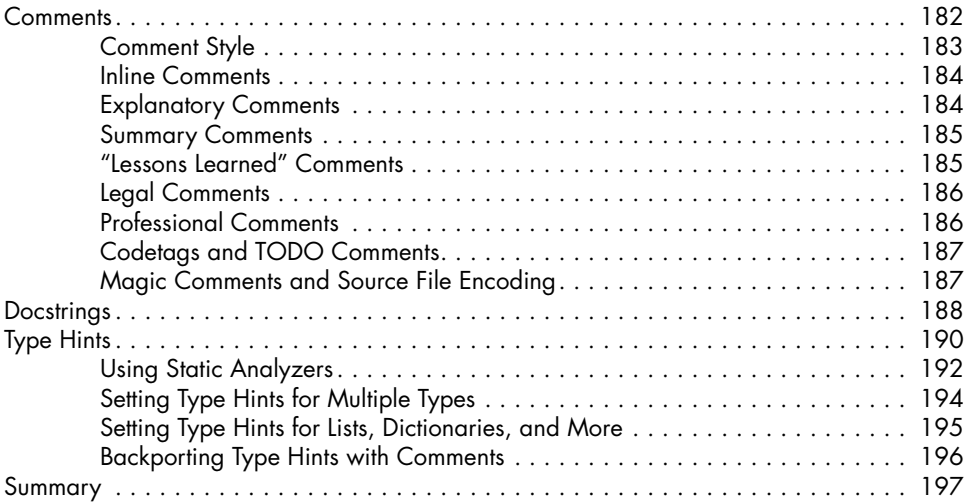

### **12 ORGANIZING YOUR CODE PROJECTS WITH GIT 199**

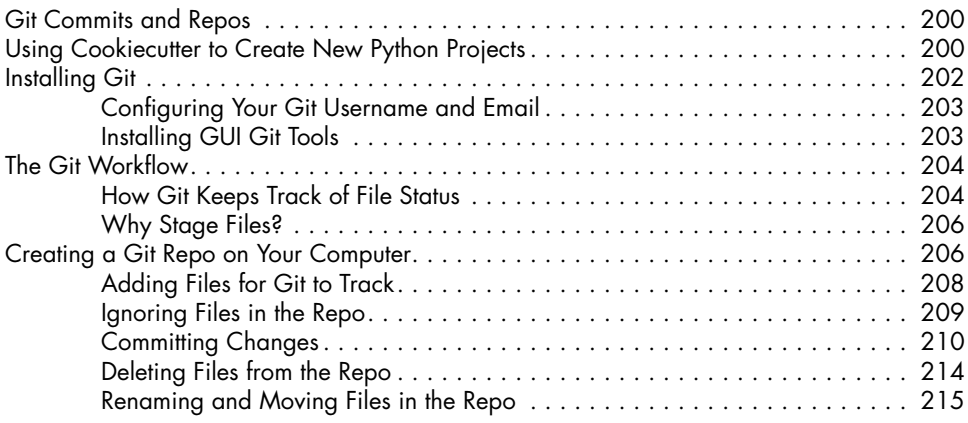

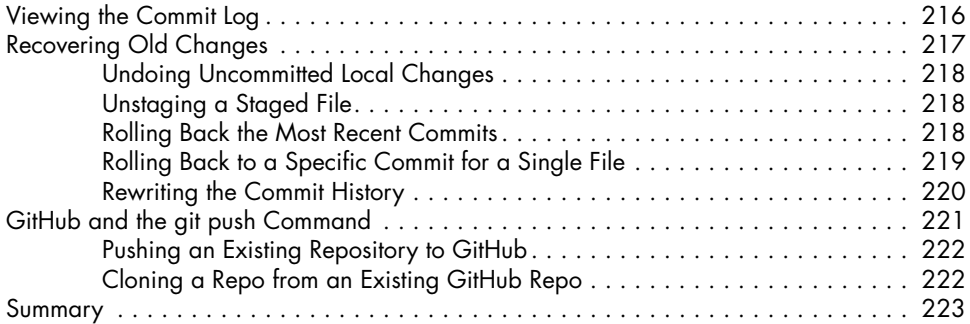

## **13**

## **MEASURING PERFORMANCE AND BIG O ALGORITHM ANALYSIS 225**

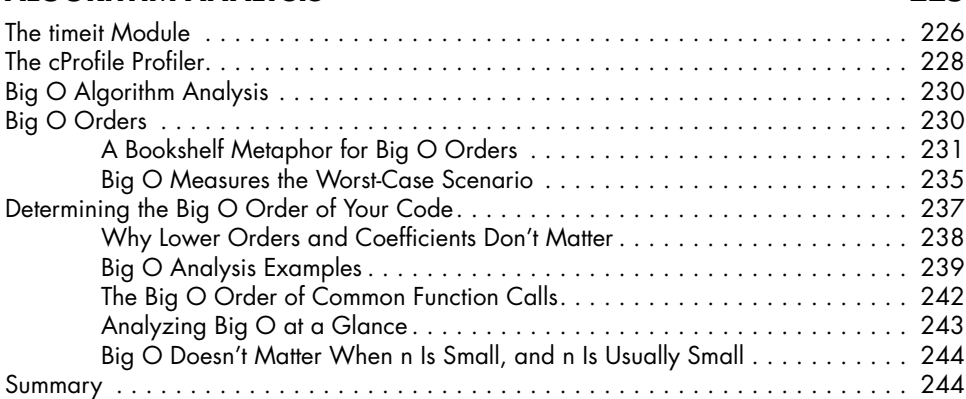

#### **14 PRACTICE PROJECTS 247**

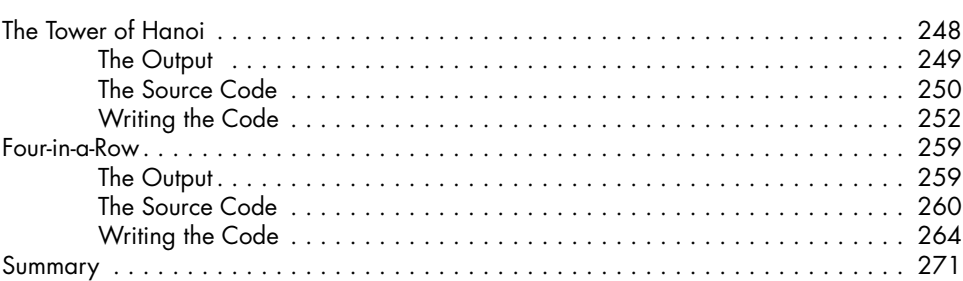

# **PART III: OBJECT-ORIENTED PYTHON 273**

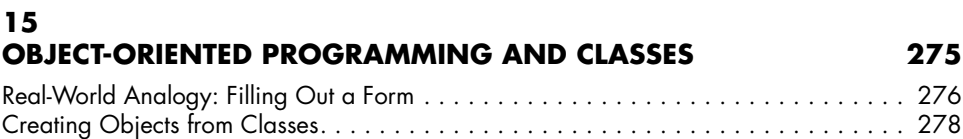

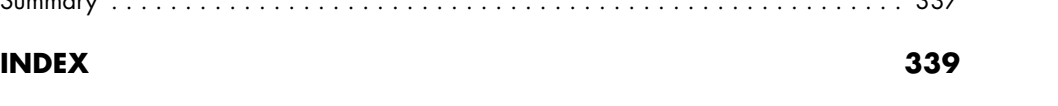

# Method Resolution Order . . . . . . . . . . . . . . . . . . . . . . . . . . . . . . . . . . . . . . . . . . . 311 **PYTHONIC OOP: PROPERTIES AND DUNDER METHODS 315**

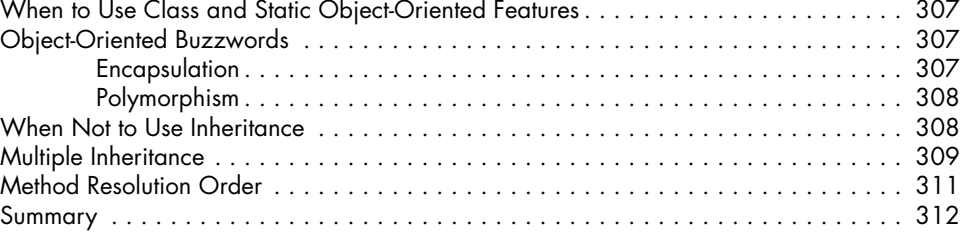

**16**

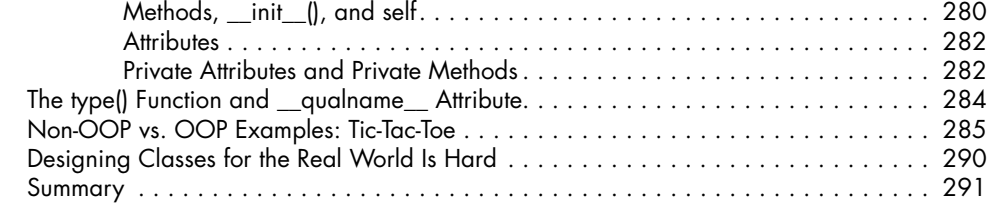

**OBJECT-ORIENTED PROGRAMMING AND INHERITANCE 293** How Inheritance Works . . . . . . . . . . . . . . . . . . . . . . . . . . . . . . . . . . . . . . . . . . . . . 294

The isinstance() and issubclass() Functions . . . . . . . . . . . . . . . . . . . . . . . . . . . . . . . . 303 Class Methods . . . . . . . . . . . . . . . . . . . . . . . . . . . . . . . . . . . . . . . . . . . . . . . . . . . 304 Class Attributes . . . . . . . . . . . . . . . . . . . . . . . . . . . . . . . . . . . . . . . . . . . . . . . . . . 306 Static Methods . . . . . . . . . . . . . . . . . . . . . . . . . . . . . . . . . . . . . . . . . . . . . . . . . . . 306

Overriding Methods . . . . . . . . . . . . . . . . . . . . . . . . . . . . . . . . . . . . . . . . 296 The super() Function . . . . . . . . . . . . . . . . . . . . . . . . . . . . . . . . . . . . . . . . . 297 Favor Composition Over Inheritance . . . . . . . . . . . . . . . . . . . . . . . . . . . . . 299 Inheritance's Downside . . . . . . . . . . . . . . . . . . . . . . . . . . . . . . . . . . . . . . 301

Creating a Simple Class: WizCoin . . . . . . . . . . . . . . . . . . . . . . . . . . . . . . . . . . . . . 279

# Summary . . . . . . . . . . . . . . . . . . . . . . . . . . . . . . . . . . . . . . . . . . . . . . . . . . . . . . 312 **17**

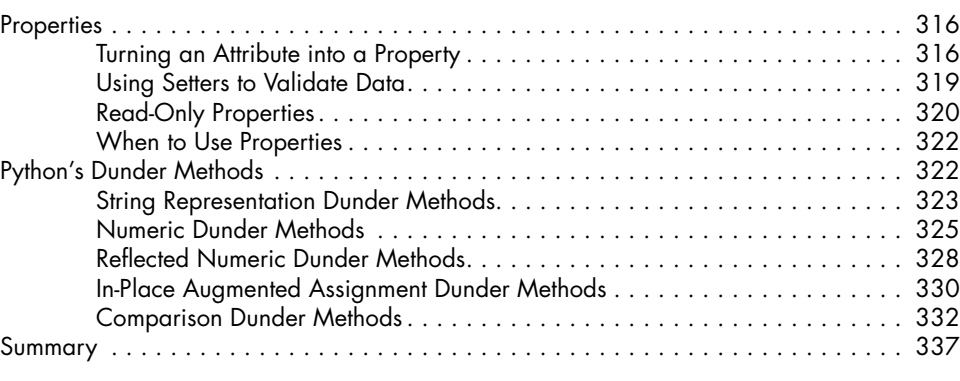